# KV "NUMERIK und OPTIMIERUNG" FÜR MECHATRONIKER - ARBEITSBLATT 1 -

WS 2013/2014

AUSGABETERMIN: Mittwoch, d. 6.11.2013

# ABGABETERMIN: Mittwoch, d. 11.12.2013, 12:00 Uhr

NAME (A-M):

MATRIKELNUMMER:

Die Übungen sind grundsätzlich alleine zu machen ! Gruppenarbeit ist nicht erlaubt ! Die Ausarbeitung muss sorgfältig abgefasst werden. Wichtig ist, dass nicht nur die Lösung, sondern auch die Lösungsidee (der Weg zur Lösung) beschrieben wird. Programme sind in Form von gut dokumentierten Programmlisten beizulegen. Testresultate sind durch Beilage übersichtlich gestalteter Original-inputs und Original-outputs zu belegen. Das Abgabeformat ist DIN A4. Heften Sie alle Unterlagen zu einem Übungsblatt zusammen !

# 1 Simulation der instationären, örtlich eindimensionalen Wärmeleitgleichung auf der Basis von Differenzenapproximationen (100 Punkte)

## 1.1 Programmierbeispiel "Abkühlproblem"

### 1.1.1 Abkühlproblem

Für einen mantelisolierten Kupferstab  $(\rho = 8960 \frac{\text{kg}}{\text{m}^3}, c = 384 \frac{\text{J}}{\text{kg} \cdot \text{K}}, \lambda = 394 \frac{\text{W}}{\text{m} \text{K}})$  der Länge  $L = 1$  m, der mit  $f = 1 \frac{W}{m^3}$  im Inneren durch Umwandlung von elektrischer Energie in Wärmeneergie laufend aufgeheizt wird und der an beiden Rändern mit dem gleichem Temperaturregime

$$
T_a(t) = T_b(t) = g(t) := 60^{\circ} \text{C} (1 - t)
$$
\n(1)

gekühlt wird und für  $t_A = 0$  die Temperaturverteilung

$$
T_A(x) = 60^\circ + 20^\circ \sin\left(\frac{(k+1)\pi x}{L}\right),\,
$$

 $k =$  letzte Ziffer der Matrikelnummer

besitzt, soll

a) der Temperaturverlauf im Stab<br/>mittelpunkt

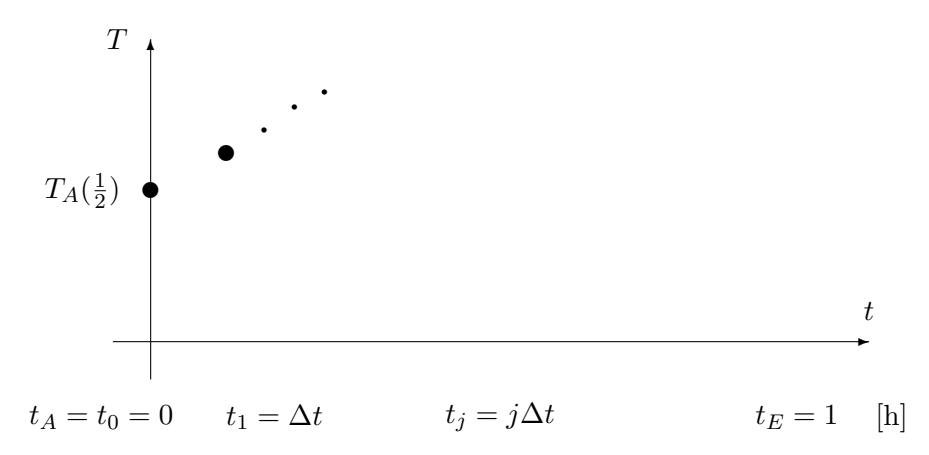

b) und die Temperatur nach einer Stunde  $t_E = 1$  h

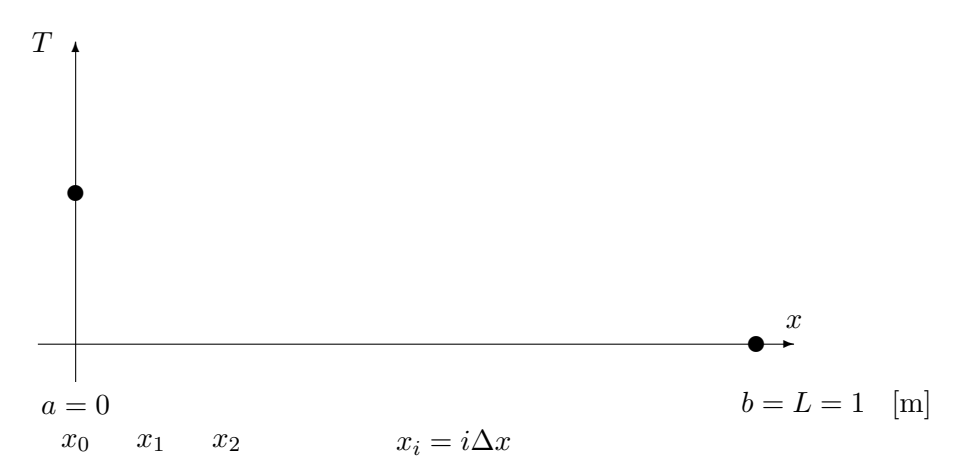

ermittelt werden. Zu welchen Zeitpunkt  $t = t_* > 0$  ist die Temperatur T im gesamten Stab erstmals kleiner oder höchstens gleich 40°C. Beachten Sie die Masseinheiten !

#### 1.1.2 Explizites Zeitintegrationsschema

Wählen Sie zur Orts- und Zeitdiskretisierung das in der Vorlesung (Kapitel 1) angegebene explizite Differenzenschema (6), und implementieren Sie den angegebenen Algorithmus in der von Ihnen gewählten Programmiersprache ! Führen Sie die Computersimulation mit der Ortsschrittweite  $\Delta x = 1$ cm und mit zwei von Ihnen gewählten Zeitschrittweiten  $\Delta t \leq 1$ min 60" durch ! Interpretieren Sie die erhaltenen Ergebnisse.

#### Implizite Zeitintegrationsschemata  $1.1.3$

Man löse das Abkühlproblem mit den folgenden impliziten Zeitintegrationsverfahren:

a) Rein implizites Schema (impliziter Euler:  $\sigma = 1$ )

$$
\begin{cases}\n\frac{T_i^{j+1} - T_i^j}{\Delta t} = f_i^j + \frac{a}{(\Delta x)^2} \left( T_{i-1}^{j+1} - 2T_i^{j+1} + T_{i+1}^{j+1} \right), \ i = \overline{1, n-1}, \ j = \overline{0, m-1} \\
\underline{\text{RB:}} \ T_0^j = T_a(t_j), \ T_n^j = T_b(t_j), \ j = 1, \dots, m \\
\underline{\text{AB:}} \ T_i^0 = T_A(x_i), \ i = 0, 1, \dots, n\n\end{cases} (2)
$$

 $Z$ eitschritt:  $\Delta t = 36'' = 10^{-2} [h];$ 

b) Zusatzaufgabe (25 Punkt): Crank-Nicolson–Schema ( $\sigma = 1/2$ )

$$
\begin{cases}\n\frac{T_i^{j+1} - T_i^j}{\Delta t} = \frac{1}{2} f_i^j + \frac{1}{2} f_i^{j+1} + \frac{a}{2(\Delta x)^2} \left( T_{i-1}^{j+1} - 2T_i^{j+1} + T_{i+1}^{j+1} \right) + \frac{a}{2(\Delta x)^2} \left( T_{i-1}^j - 2T_i^j + T_{i+1}^j \right), \\
\frac{\text{RB:}}{\text{BB:}} T_0^j = T_a(t_j), \ T_n^j = T_b(t_j), \ j = 1, \dots, m \\
\frac{\text{AB:}}{\text{AB:}} T_i^0 = T_A(x_i), \ i = 0, 1, \dots, n\n\end{cases}
$$
\n
$$
\text{Zeitschrift: } \Delta t = 36'' = 10^{-2}[h].
$$
\n(3)

Sowohl in (2) als auch in (3) ist auf jedem Zeitschritt zur Bestimmung der  $[T_i^{j+1}]$  $\left.\sum_{i=1,n-1}^{j+1}\right|_{i=\overline{1,n-1}}$ ein tridiagonales lineares Gleichungssystem zu lösen. Benutzen Sie dazu den von Ihnen unter Punkt 1.3 zu programmierend Thomas-Algorithmus.

## 1.2 Approximationsuntersuchung

Untersuchen Sie die Genauigkeit der Approximationen

a) 
$$
\frac{1}{\Delta x^2} (T(x_{i-1}, t) - 2T(x_i, t) + T(x_{i+1}, t)) \approx \frac{\partial^2 T}{\partial x^2} (x_i, t), \text{ d.h.}
$$

$$
\left| \frac{\partial^2 T}{\partial x^2} (x_i, t) - \frac{T(x_{i-1}, t) - 2T(x_i, t) + T(x_{i+1}, t)}{\Delta x^2} \right| \leq ?
$$

$$
(i \in \{1, 2, ..., n - 1\})
$$
  
b) 
$$
\frac{T_i(t_{j+1}) - T_i(t_{j-1})}{2\Delta t} = \frac{T_i(t_j + \Delta t) - T_i(t_j - \Delta t)}{2\Delta t} \approx \frac{dT_i(t_j)}{dt}, \text{ d.h.}
$$

$$
\left| \frac{dT_i(t_j)}{dt} - \frac{T_i(t_j + \Delta t) - T_i(t_j - \Delta t)}{2\Delta t} \right| \leq ?
$$

$$
(j \in \{1, 2, ..., m - 1\})
$$
  
c) 
$$
\frac{T(x_i, t_j + \Delta t) - T(x_i, t_j - \Delta t)}{2\Delta t} - \kappa \frac{T(x_i - \Delta x, t_j) - 2T(x_i, t_j) + T(x_i + \Delta x, t_j)}{\Delta x^2}
$$

$$
\approx \frac{\partial T(x_i, t_j)}{\partial t} - \kappa \frac{\partial^2 T}{\partial x^2} (x_i, t_j), \text{ d.h.}
$$

$$
\left| \frac{\partial T(x_i, t_j)}{\partial t} - \kappa \frac{\partial^2 T}{\partial x^2}(x_i, t_j) - \left[ \frac{T(x_i, t_j + \Delta t) - T(x_i, t_j - \Delta t)}{2\Delta t} - \kappa \frac{T(x_i - \Delta x, t_j) - 2T(x_i, t_j) + T(x_i + \Delta x, t_j)}{\Delta x^2} \right] \right| \leq ?
$$
  
(*i*  $\in \{1, 2, ..., n - 1\}, j \in \{1, 2, ..., m - 1\})$ 

der Ableitungen durch Differenzenquotienten mittels Taylorreihenentwicklung !

## 1.3 Auflösung tridiagonaler Gleichungssysteme

### 1.3.1 Programmierbeispiel

Implementieren Sie den in der Vorlesung vorgestellten Thomas-Algorithmus zur Auflösung tridiagonaler Gleichungssysteme (GS)  $K\underline{u} = f$ ,

$$
\begin{bmatrix} c_1 & b_1 \\ a_2 & c_2 & b_2 \\ \vdots & \vdots & \ddots & \vdots \\ \mathbf{O} & a_{n-1} & c_{n-1} & b_{n-1} \\ a_n & c_n \end{bmatrix} \begin{bmatrix} u_1 \\ u_2 \\ \vdots \\ u_{n-1} \\ u_n \end{bmatrix} = \begin{bmatrix} f_1 \\ f_2 \\ \vdots \\ f_{n-1} \\ f_n \end{bmatrix}, \qquad (4)
$$

in einer von Ihnen gewählten Programmiersprache. Eingangsdaten (INPUT) sind die Dimension n und die Koeffizienten der Systemmatrix K und der rechten Seite f. Ausgangsdaten (OUTPUT) sind die Komponenten des Lösungsvektors  $\underline{u}$  !

### 1.3.2 Testbeispiel

Analog zur Vorlesung (Abschnitt 2.2) betrachten wir nun das stationäre, eindimensionale Wärmeleitproblem

Gesucht ist 
$$
u \in C^2(0,1) \cap C^1[0,1]
$$
 so, dass die Differentialgleichung  

$$
-u''(x) = f(x) := \cos(4\pi x) \quad \forall x \in (a,b) := (0,1)
$$
(5)

und die Randbedingungen

$$
u'(0) = \alpha_a (u(0) - g_a) \quad \text{und} \quad -u'(1) = \alpha_b (u(1) - g_b) \tag{6}
$$

erfüllt werden, mit  $g_a = 0$ ,  $g_b = 4$  und den noch frei wählbaren Wärmeübergangszahlen  $\alpha_a$  und  $\alpha_b$ .

Die FE–Diskretisierung mit linearen Elementen auf gleichmäßigem Gitter mit der Schrittweite  $h = 1/n$  führt auf das GS (überprüfen Sie das !)

$$
\frac{1}{h} \begin{bmatrix} 1 + \alpha_a h & -1 & & & \\ -1 & 2 & -1 & & \\ & \ddots & \ddots & \ddots & \\ & & -1 & 2 & -1 \\ & & & & -1 & 1 + \alpha_b h \end{bmatrix} \begin{bmatrix} u_0 \\ u_1 \\ \vdots \\ u_{n-1} \\ u_n \end{bmatrix} = \begin{bmatrix} \tilde{f}_0 + \alpha_a g_a \\ \tilde{f}_1 \\ \vdots \\ \tilde{f}_n + \alpha_b g_b \end{bmatrix}
$$
(7)

$$
\boxed{\alpha_a = 2^k \text{ und } \alpha_b = 2^k}
$$

mit

wobei  $k =$  letzte Ziffer der Matrikelnummer  $\in \{0, 1, ..., 9\}$ . Berechnen Sie die noch fehlenden Komponenten  $\tilde{f}_i$ ,  $i = 0, 1, ..., n$ , analytisch oder mit Hilfe der Mittelpunktsregel (Gauß 1)! Lösen Sie das GS (7) für  $n = 100$  und  $n = 1000$ , d.h. für  $h = (b - a)/n = 1/n = 10^{-2}$  und  $h = 10^{-3}$ . Stellen Sie die FE-Näherungslösung  $u_h(x) = u_0\varphi_0(x) + u_1\varphi_1(x) + ... + u_n\varphi_n(x)$ 

 $\stackrel{x}{\text{\LARGE \star}}$  (stückweise lineare Ansatzfunktionen) grafisch dar, d.h. mit  $\varphi_i(x) =$ .  $\frac{+}{x_i}$  $\overrightarrow{x_{i+1}}$  $x_{i-1}$ 

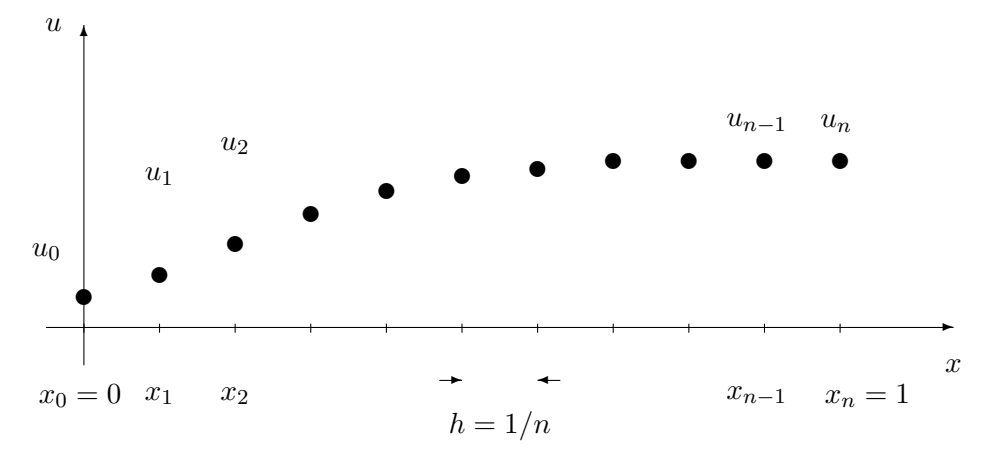